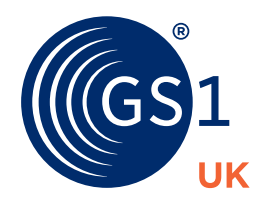

The Global Language of Business

# Bossing the basics:

Barcoding for retail

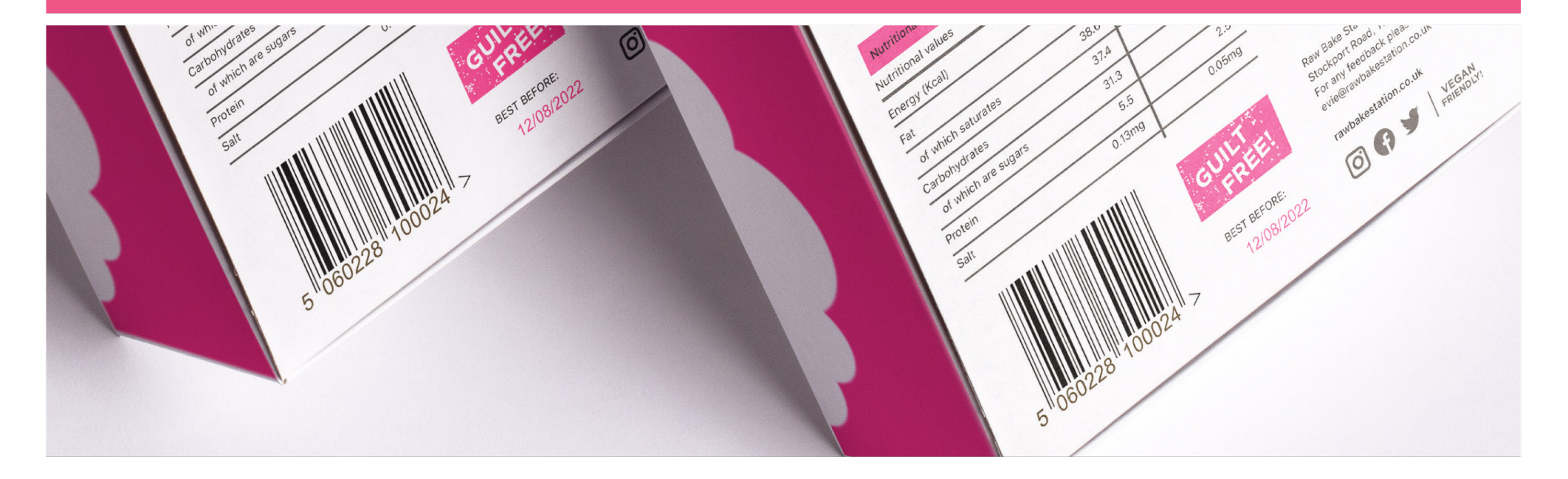

## Get a GS1 Company Prefix (GCP)

The number that sits beneath a barcode is called a Global Trade Item Number (GTIN). This is a globally unique identifier for your product. The barcode is just a machine-readable version of this number.

The very first step in creating barcodes for your products is to join your local [GS1](https://www.gs1.org/contact/overview)  [Member Organisation](https://www.gs1.org/contact/overview) and go about getting the GCP which you need to create these GTINs.

That GCP will be a unique number assigned to your company in the GS1 database. It's a number made up of two parts – a Country Prefix and a company code – and it forms the first part of your GTINs.

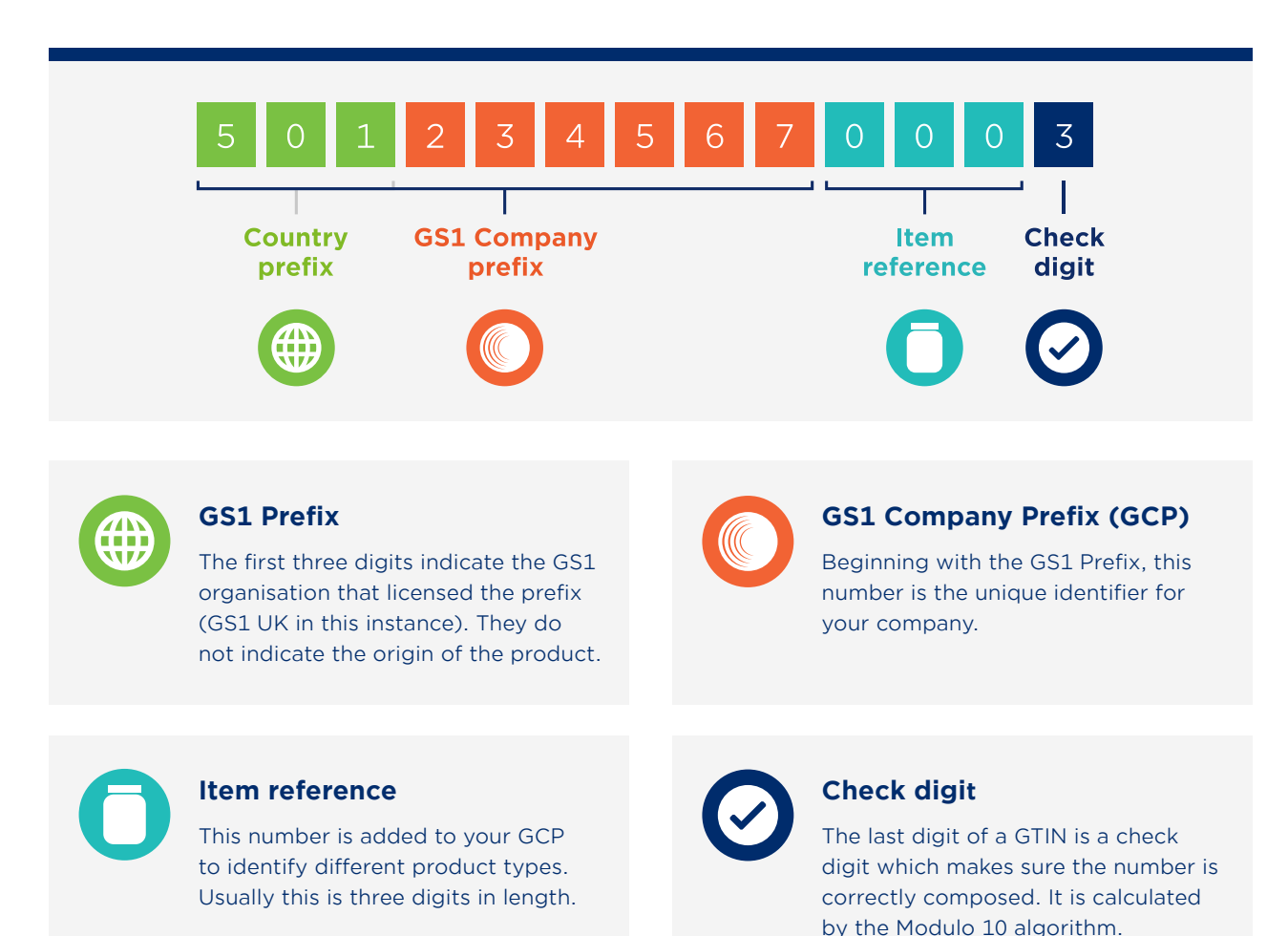

## Assigning your GTINs

Once you have your GCP, you will be able to create a certain number of GTINs, based on details you provided in your application. Depending on the scope of your license, this is typically either 1,000, 10,000 or 100,000 GTINs.

However, if you ever run out of GTINs, you can just apply for an another GCP which will provide an additional batch of numbers.

The GTINs you assign to your products should be stored and managed (alongside key product data attributes to show which product you've given which number to) in [My Numberbank,](https://www.gs1uk.org/our-services/data-services/my-numberbank) which is available through your GS1 UK member portal.

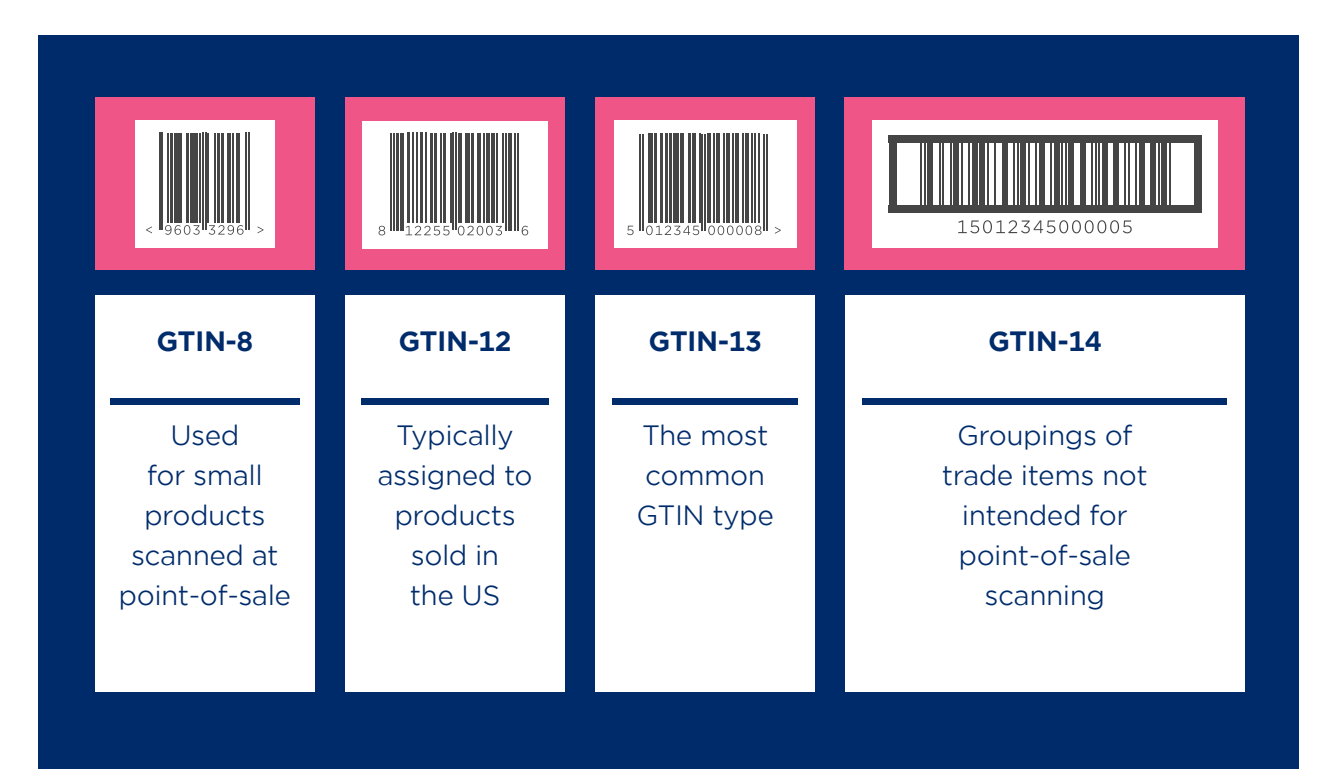

### Top tip

Your trading partners might refer to GTINs as EANs or UPCs. Don't worry, you're all talking about the same thing!

## Selecting which barcode you need

There are a number of different forms of barcode that you can use, depending on the specific situation they'll be used in.

Below are the most common symbols:

And here's when to use them:

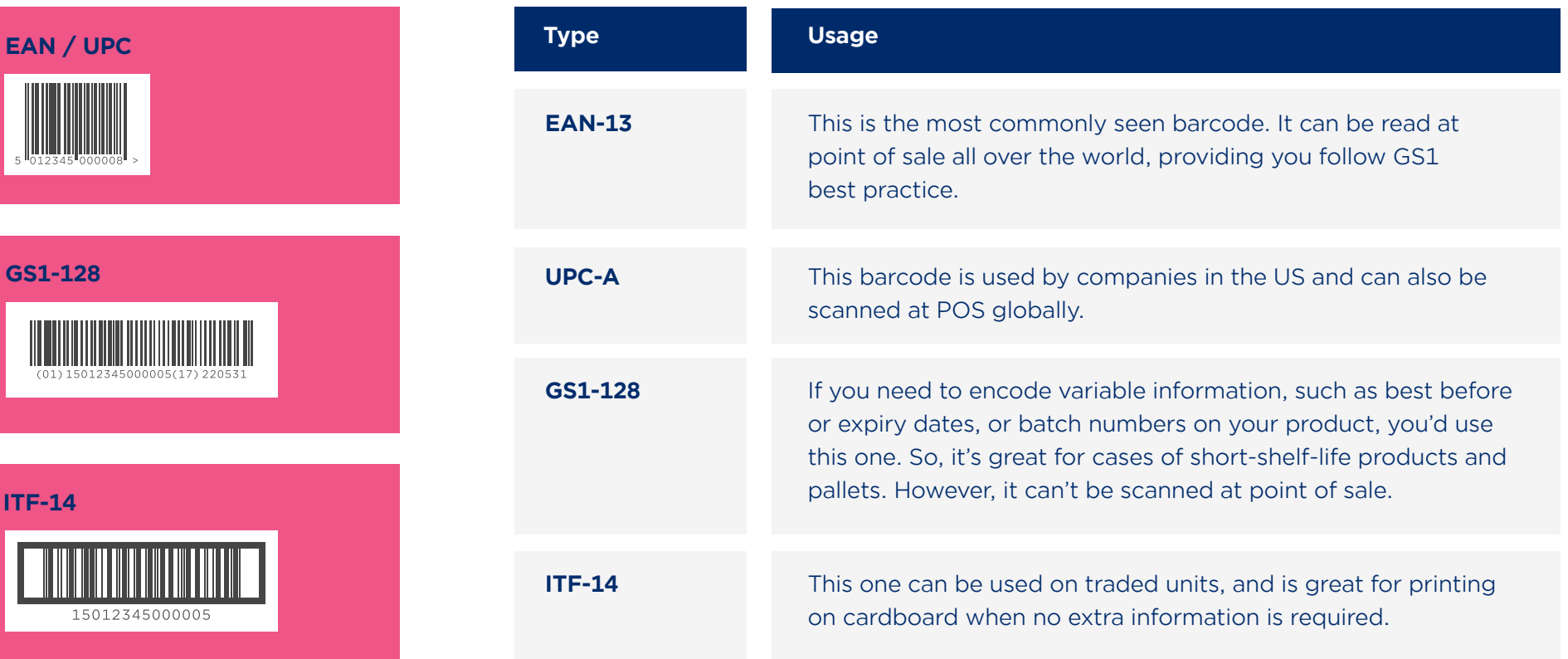

### How to get your barcodes

If you have a design agency or packaging company producing labels for you, ask them if they can generate GS1 barcode images as part of the service. Lots of companies already have the software to produce the appropriate barcodes.

If not, and you need one of the point-of-sale symbols (EAN-13, UPC-A, EAN-8), you'll be able to download an image from the [Barcode Image Generator](https://www.gs1uk.org/our-services/barcode-services/barcode-image-generation) in the member area of the website. For new GS1 UK members, the first three barcode images are free, and more are available for a fee.

Having the barcode printed as part of your packaging or labels is the most efficient solution, but you can also have barcodes printed on stickers to apply to the final product. Printing barcodes on demand is also necessary when including variable information, such as expiry dates, in GS1-128 barcodes for traded units.

If you are obtaining your own barcode software or printers, just make sure they're capable of producing compliant GS1 barcodes. You can use our [Partner](https://www.gs1uk.org/partner-finder)  [Finder](https://www.gs1uk.org/partner-finder) to find GS1 UK-Approved hardware and software.

### **Barcode Image Generator Partner finder**

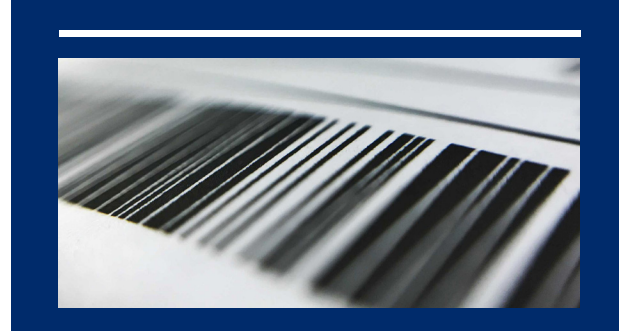

If you need one of the point-of-sale symbols (EAN-13, UPC-A, EAN-8), you'll be able to download an image via the Barcode Image [Generator](https://www.gs1uk.org/our-services/barcode-services/barcode-image-generation) in My Numberbank, located in the member area of the GS1 UK website.

Simply click "create" next to the appropriate product, and you'll be presented some options to tailor your barcode, including its size and bar-width reduction. You'll also have a choice of output options. There's also a video tutorial which will help you make the right choice.

For new GS1 UK members the first three barcode images are free, and more are available for a fee.

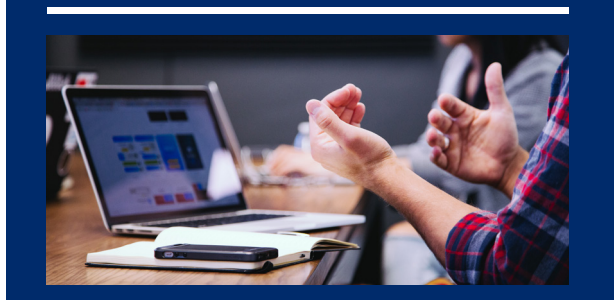

Our partners play a leading role in maintaining and adopting GS1 standards, so that they are able to support our members to grow, innovate and thrive.

Whether you're looking to use GS1 unique identifiers to develop your supply chain and make your products and services safer, or to find the best scanning and printing hardware, our partners' extensive knowledge can help to support your business needs.

You can access our [partner finder](https://www.gs1uk.org/partner-finder) here.

## The success checklist

So, those are the basic pillars behind the creation of barcodes, now you need a standardised and reproducible procedure that you can follow to eliminate costly errors made in the barcoding process.

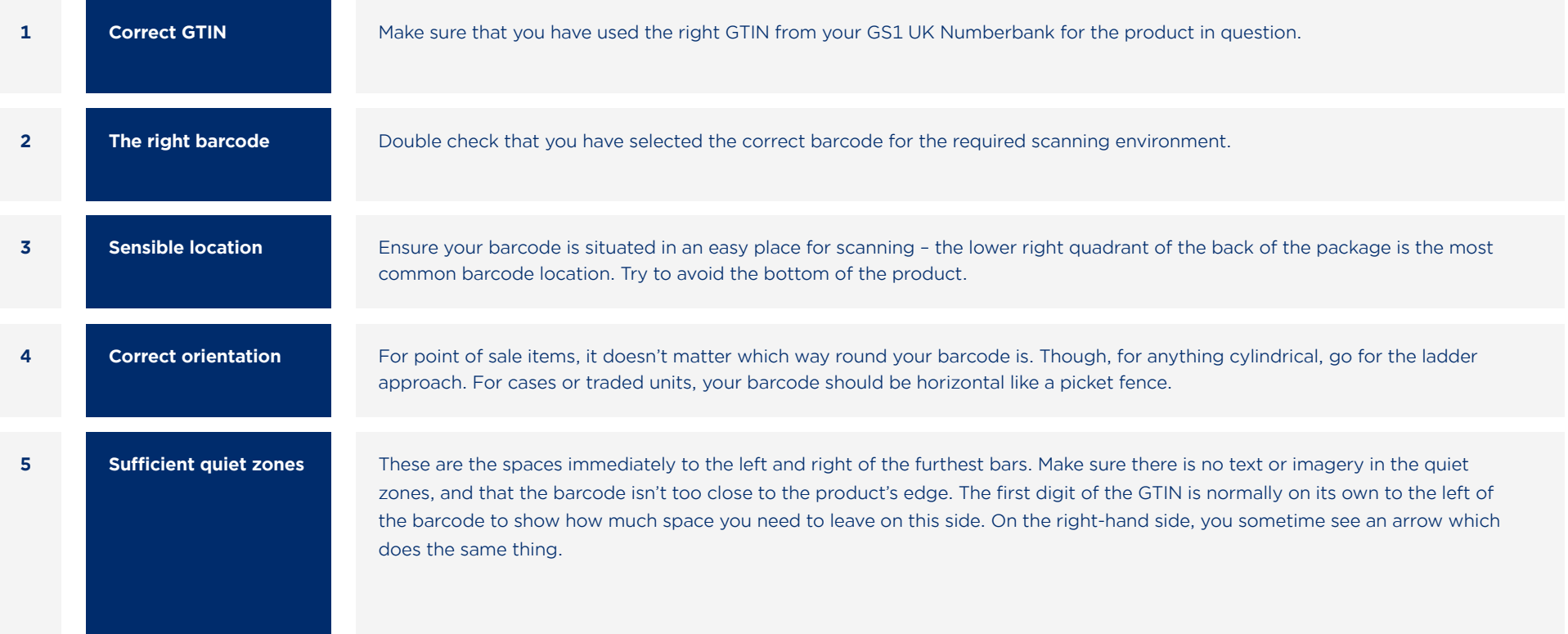

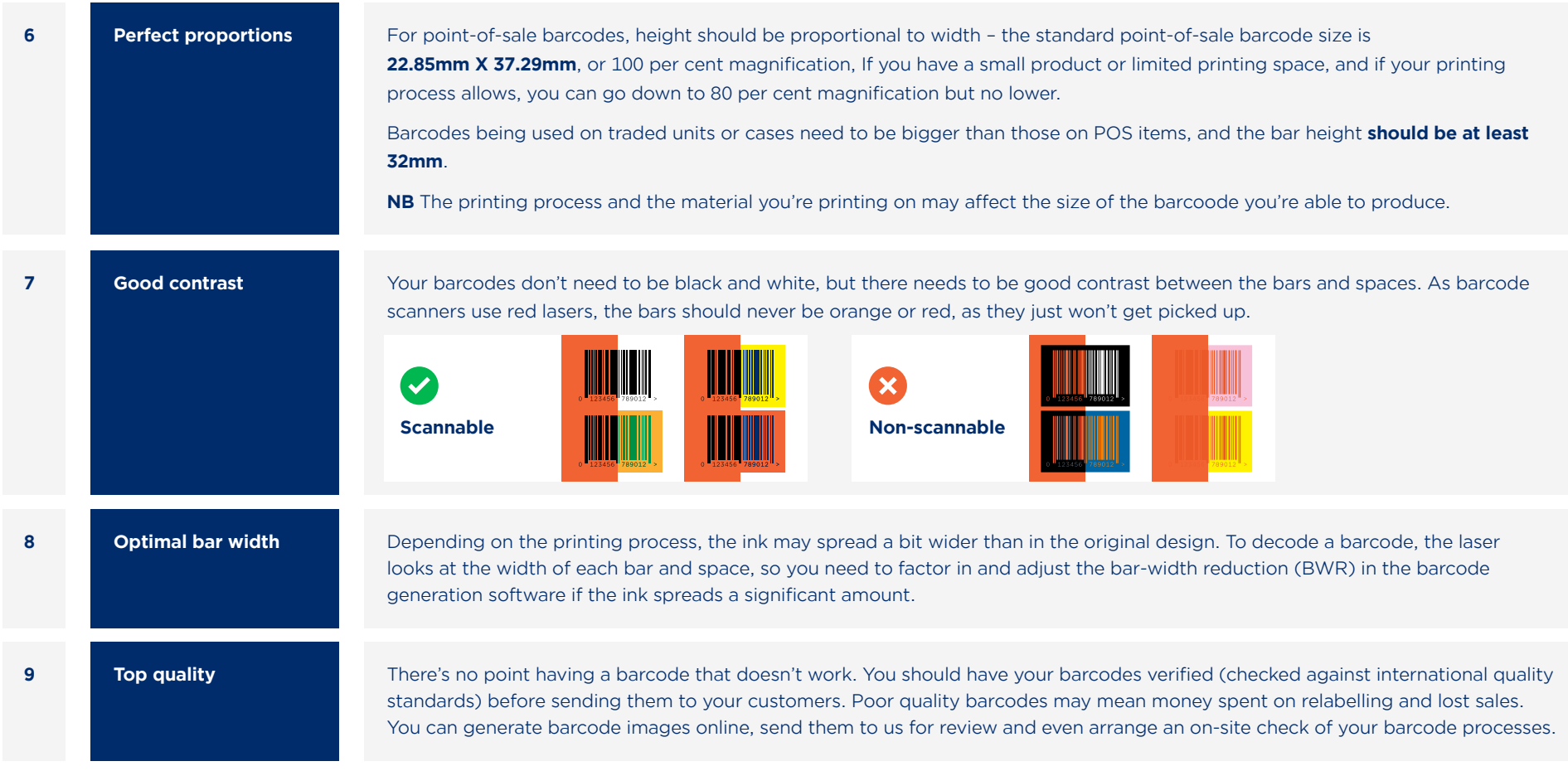

Further details on barcode production, symbol placement and symbol size specifications may be found in the GS1 UK document, Barcoding - getting it right.

## What next?

If you follow the three core principles and then check your process alongside the eight points for success, there is no reason why you can't get your barcodes right every single time.

Should you need help or have any questions on barcoding, don't hesitate to ask us. Particularly if your customers are having issues with your barcodes but even if you just want to learn more about these fascinating black and white bars! After all, we are the experts.

### **Barcode training**

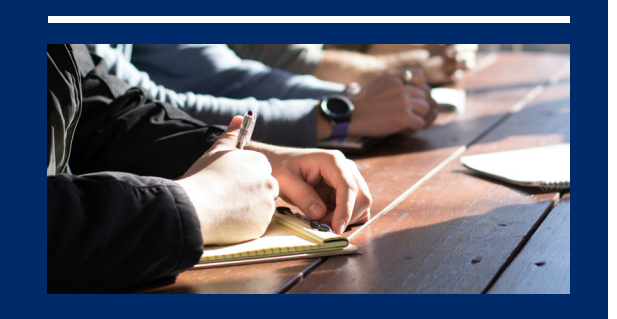

We run regular barcode training at our office in London:

### **Virtual training**

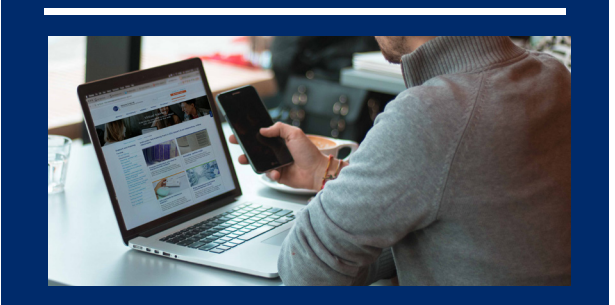

We offer virtual and face-to-face training:

### Additional support

Further information can be found at **www.gs1uk.org/standards**

### **GS1 UK**

Hasilwood House 60 Bishopsgate London. EC2N 4AW **T** +44 (0)20 7092 3501 **E** support@gs1uk.org

**www.gs1uk.org**

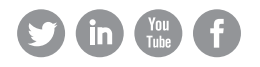